# **Investments** СЕЗОН 10 – ЧЕТВЪРТИ РУНД

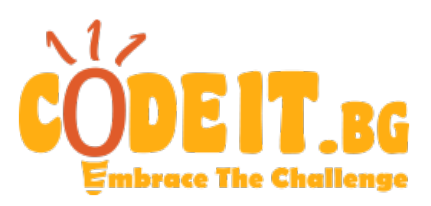

През настоящата година Чичо Скрудж планира да увеличи инвестициите си в различни акционерни дружества. В началото той има списък с  $N$  такива дружества, номерирани от 1 до N, и за всяко от тях знае каква сума  $S_i$  вече е инвестирал. Тъй като Чичо Скрудж е изключително последователен във всички свои действия, той прави своите инвестиции само в дружества, които оформят непрекъсната последователност от неговия списък. С други думи, той може да реши, че ще вложи още  $c_i$  средства във всички дружества, започвайки от това с номер  $L_i$  до това с номер  $R_i$  в списъка. Освен това той стриктно следва съветите на своите инвестиционни анализатори, които са му казали, че инвестициите във всяко едно дружество не трябва да надхвърлят  $M$ . Така че, ако според своя инвестиционен план Чичо Скрудж трябва да инвестира средства в дадено дружество и общата сума в него би станала по-голяма от  $M$ , то той допълва сумата само до  $M$  и изключва съответното дружество от всички следващи финансови операции.

Съставете програма, която помага на Чичо Скрудж да проследява финансите си, като обработва  $K$  заявки от следните два вида:

- 1  $L_i R_i C_i$  изпълнява се инвестиция във всяко от дружествата от  $L_i$  до  $R_i$  със сума  $C_i$
- $2 L_i R_i$  изчислява текущата сума от всички инвестиции, вложени в последователността от дружества от  $L_i$  до  $R_i$

### **Вход**

От първия ред на входния файл investments.in се въвеждат числата  $N$ ,  $M$  и  $K$ . На втория ред са зададени  $N$  числа, разделени с по един интервал – стойностите на началните инвестиции  $S_i$ . Следват  $K$  реда, всеки от които описва по една заявка в гореуказания формат.

#### **Изход**

За всяка заявка от втори тип на отделен ред от изходния файл investments.out изведете по едно число, равно на търсената сума от инвестициите в интервала.

#### **Ограничения**

 $1 \leq N, K \leq 2 \times 10^5$  $1 \leq M \leq 10^9$  $0 \leq S_i \leq M$  $1 \leq L_i \leq R_i \leq N$  $1 \le C_i \le 10^9$ 

## **Пример**

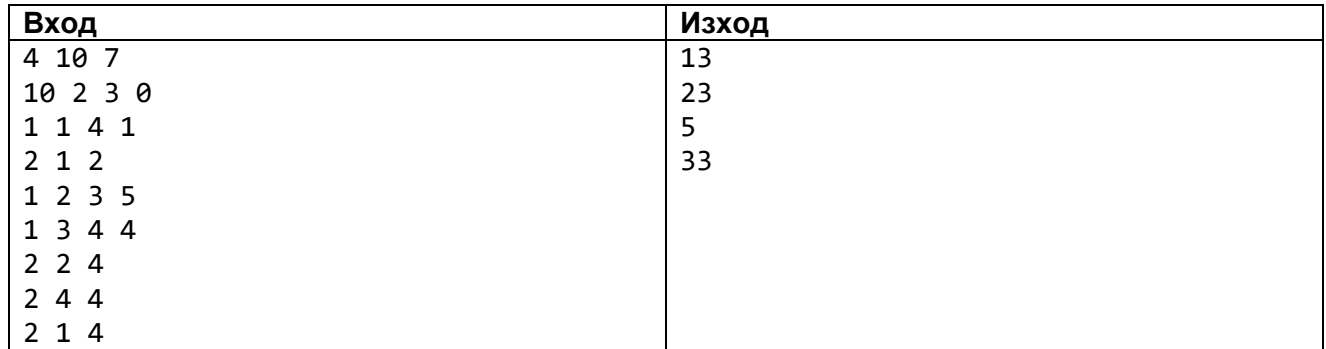

#### **Пояснение**

Състоянията на инвестициите след всяка заявка от първи тип са съответно {10, 3, 4, 1}, {10, 8, 9, 1} и {10, 8, 10, 5}. Забележете, че инвестициите в дружество 1 са поначало максимални и инвестиционните планове на Чичо Скрудж нямат ефект върху него. Също така при заявка 4 инвестициите в дружество 3 би трябвало да станат 13, но тъй като това надвишава лимита, те се увеличават само на 10.